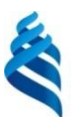

МИНИСТЕРСТВО ОБРАЗОВАНИЯ И НАУКИ РОССИЙСКОЙ ФЕДЕРАЦИИ Федеральное государственное автономное образовательное учреждение высшего образования

«Дальневосточный федеральный университет»

(ДВФУ)

#### ШКОЛА ЭКОНОМИКИ И МЕНЕДЖМЕНТА

СОГЛАСОВАНО

Руководитель ОП afte Л.К. Васюкова

«20» сентября 2018 г.

**УТВЕРЖДАЮ** 

Заведующий кафедрой Бизнес информатики и экономико-математических метоло  $\frac{1}{\sqrt{1-\frac{1}{2}}}$  Ю.Д. Шмидт - Th

«20» сентября 2018 г.

#### РАБОЧАЯ ПРОГРАММА ДИСЦИПЛИНЫ

Информационные технологии в профессиональной деятельности

Направление подготовки 38.04.01 Экономика магистерская программа «Финансы» Форма подготовки очная

курс 1 семестр 1 лекции - час. практические занятия - час. лабораторные работы 36 час. в том числе с использованием МАО лек. /пр. \_ час./лаб. 36 час. всего часов аудиторной нагрузки 36 час. в том числе с использованием МАО 36 час. самостоятельная работа 72 час. в том числе на подготовку к зачёту час. контрольные работы (количество) курсовая работа / курсовой проект зачёт 1 семестр

Рабочая программа составлена в соответствии с требованиями образовательного стандарта, самостоятельно устанавливаемого ДВФУ, утвержденного приказом ректора от 07.07.2015 г. № 12-13-1282.

Рабочая программа обсуждена на заседании кафедры информатики и экономикоматематических методов, протокол № 8 от «20» сентября 2018 г.

Заведующий кафедрой: д-р. экон. наук профессор Шмидт Ю.Д. Составитель: канд. экон. наук, доцент Тупикина Е.Н.

#### **I. Рабочая программа пересмотрена на заседании кафедры**:

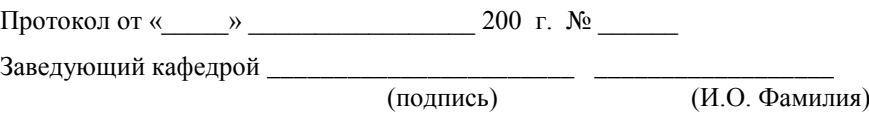

#### **II. Рабочая программа пересмотрена на заседании кафедры**:

Протокол от « $\_\_\_$  »  $\_\_\_\_\_\_$  200 г. №  $\_\_\_\_\_\_\_$ 

Заведующий кафедрой \_\_\_\_\_\_\_\_\_\_\_\_\_\_\_\_\_\_\_\_\_\_\_ \_\_\_\_\_\_\_\_\_\_\_\_\_\_\_\_\_\_

(подпись) (И.О. Фамилия)

#### **ABSTRACT**

### **Specialist's degree in 38.04.01 Economics Finance**

**Course title:** Information technologies in professional activity.

### **Variable part of Block 1, 3 credits.**

**Instructor:** Tupikina Elena Nikolaevna, Candidate of Economic Sciences, Associate Professor.

### **At the beginning of the course a student should be able to:**

ability to self-organization and self-education;

 ability to solve standard tasks of professional activity on the basis of information and bibliographic culture with the use of information and communication technologies and taking into account the basic information security requirements.

### **Learning outcomes:**

general competences (GC):

 ability to use in cognitive and professional activity basic knowledge in the field of the basics of informatics and elements of natural and mathematical knowledge;

- the ability to independently acquire and use new knowledge and skills in practical activities, including in new fields of knowledge not directly related to the sphere of activity, to expand and deepen their scientific worldview;

- the ability to use mathematical methods in modern practice, modern software (taking into account the needs of the relevant field of knowledge);

professional competences (SPC):

- the ability to use in research thematic network resources, databases, information retrieval systems;

 ability to form financial conclusions on draft normative legal acts in the sphere of state (municipal) financial control and audit.

**Course description:** Economic information as part of the information resource of society; Fundamentals of information technology and systems; The basic principles of building and using IP for the professional sphere; Modern software products for professional use.

## **Main course literature:**

1. Morozova, O. A. Informatsionnyye tekhnologii v gosudarstvennom i munitsipal'nom upravlenii : ucheb. posobiye dlya bakalavriata i magistratury / O. A. Morozova, V. V. Loseva, L. I. Ivanova [Morozova, O. A. Information technologies in state and municipal management: studies. manual for bachelor and master / O. A. Morozova, V. V. Losev, L. I. Ivanova. - 2nd ed., Corr. and add. - Moscow: Yurait Publishing House, 2018. - 142 p.] Access Mode: [https://biblio](https://biblio-online.ru/bcode/411439)[online.ru/bcode/411439](https://biblio-online.ru/bcode/411439)

2. Informatsionnyye sistemy v ekonomike: Uchebnik / Baldin K.V., Utkin V.B. [Information systems in economics: Textbook / Baldin KV, Utkin VB, 7th ed. - M.: Dashkov and K, 2017. - 395 p.] Access Mode: <http://znanium.com/catalog/product/327836>

3. Informatsionnyye sistemy v ekonomike : ucheb. posobiye / K.V. Baldin. [Information systems in economics: studies. allowance / K.V. Baldin. - M.: INFRA-M, 2017. - 218 p. ] Access Mode: <http://znanium.com/catalog/product/661252>

4. Netosova, O. YU. Informatsionnyye sistemy i tekhnologii v ekonomike : ucheb. posobiye dlya vuzov / O. YU. Netosova [Netyosova, O. Yu. Information systems and technologies in economics: studies. manual for universities / O. Yu. Netesova. - 3rd ed., Corr. and add. - Moscow: Yurait Publishing House, 2018. - 178 p.] Access Mode: [https://biblio](https://biblio-online.ru/bcode/424657)[online.ru/bcode/424657](https://biblio-online.ru/bcode/424657)

5. Sidorova, A. A. Elektronnoye pravitel'stvo : uchebnik i praktikum dlya bakalavriata i magistratury / A. A. Sidorova [Sidorova, A. A. Electronic government: a textbook and a workshop for undergraduate and graduate programs / A. A. Sidorova. - Moscow: Yurait Publishing House, 2018. - 165 p.] Access Mode: https://biblio-online.ru/bcode/414063

**Form of final control:** pass-fail exam.

### **AННОТАЦИЯ**

Учебный курс «Информационные технологии в профессиональной деятельности» предназначен для студентов направления подготовки 38.04.01 Экономика, магистерская программа «Финансы».

Дисциплина «Информационные технологии в профессиональной деятельности» входит в состав дисциплин вариативной части блока «Дисциплины (модули)».

Общая трудоемкость освоения дисциплины составляет 3 зачетные единицы, 108 часов. Учебным планом предусмотрены лабораторные занятия (36 часов, в то числе МАО 36 часов), самостоятельная работа (72 часа). Дисциплина реализуется на 1 курсе в 1-м семестре.

Дисциплина «Информационные технологии в профессиональной деятельности» основывается на знаниях, умениях и навыках, параллельно получаемых в результате изучения дисциплин: «Экономика и управление: адаптационный курс», «Микроэкономика», «Макроэкономика» и позволяет подготовить магистранта к освоению ряда таких дисциплин как: «Наука о данных и аналитика больших данных», «Управление государственными и муниципальными закупками», «Риск менеджмент»; подготовить к прохождению НИР, к практике по получению профессиональных умений и опыта в аналитической деятельности, преддипломной практике и ГИА.

Содержание дисциплины охватывает следующий круг вопросов: Экономическая информация как часть информационного ресурса общества; Основы информационных технологий и систем; Основные принципы построения и использования ИС и ИТ для профессиональной сферы; Современные программные продукты профессионального назначения.

**Цель** – овладение теоретическими основами организации современных информационных технологий и систем; привитие устойчивых навыков использования современных методов и средств решения важнейших

экономических задач, связанных с предстоящей профессиональной деятельностью.

#### **Задачи:**

− изучение теоретических основ и роли информационных систем и технологий в экономике;

− приобретение практических навыков работы с современными информационными системами и технологиями.

Для успешного изучения дисциплины «Информационные технологии в профессиональной деятельности» у обучающего должны быть сформированы следующие предварительные компетенции:

− способность к самоорганизации и самообразованию;

способность решать стандартные задачи профессиональной деятельности на основе информационной и библиографической культуры с применением информационно-коммуникационных технологий и с учетом основных требований информационной безопасности.

В результате изучения данной дисциплины у обучающихся формируются следующие профессиональные компетенции:

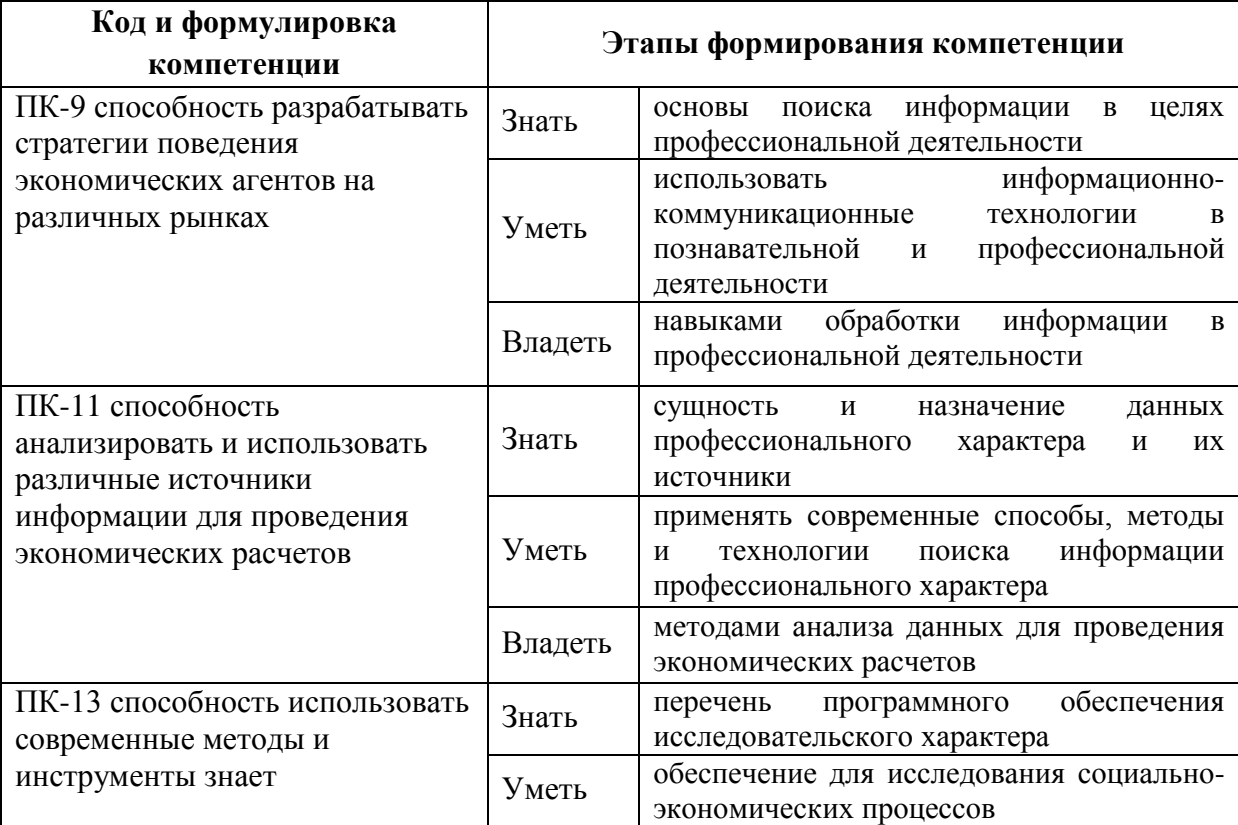

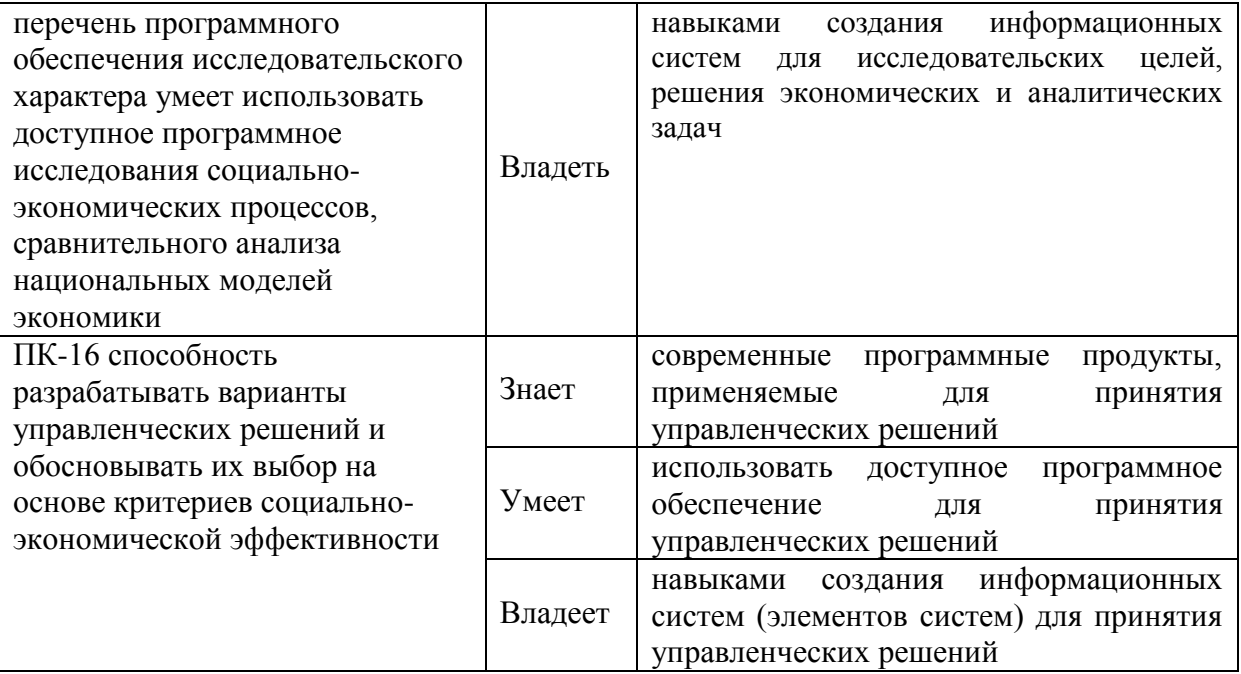

Для формирования вышеуказанных компетенций в рамках дисциплины «Информационные технологии в профессиональной деятельности» применяются следующие методы активного / интерактивного обучения: лабораторные-презентации, лабораторные с разбором конкретных ситуаций.

# **I. СТРУКТУРА И СОДЕРЖАНИЕ ТЕОРЕТИЧЕСКОЙ ЧАСТИ КУРСА**

Лекции не предусмотрены

# **II. СТРУКТУРА И СОДЕРЖАНИЕ ПРАКТИЧЕСКОЙ (ЛАБОРАТОРНОЙ) ЧАСТИ КУРСА**

#### **Лабораторные работы занятия (36 часов)**

# **Тема 1. Экономическая информация как часть информационного ресурса общества (2 часа)**

Информация, основные характеристики. Понятие экономической информации. Виды экономической информации. Свойства экономической информации и требования, предъявляемые к ней. Классификация экономической информации. Основы информатики в целях профессиональной деятельности. Основы сетевых технологий. Мировые коммуникационные сети. Телекоммуникационные услуги Internet. Понятие поисковой системы. Типы поисковых систем. Информационные ресурсы сети.

### **Тема 2. Основы информационных технологий и систем (2 часа)**

Обзор и знакомство с современными информационными технологиями и системами. Основные понятия информационных технологий. Возникновение и развитие информационных технологий. Развитие современных информационных технологий. Классификация информационных технологий. Понятие информационной системы. Характеристика информационных систем. Классификация информационных систем. Информационные системы для бизнеса. Интеллектуальные технологии. Интеллектуальные системы. Применение интеллектуальных технологий в экономических системах. Технологии экспертных систем. Интегрированные технологии в распределенных системах обработки данных. Нейросетевые технологии, например в финансово-экономической деятельности.

# **Тема 3. Основные принципы построения и использования ИС для профессиональной сферы (12 часов)**

Роль пользователя в создании ИС, АИС и АИТ. Концепции автоматизации предметной области. Обследование предметной области. Особенности и выбор состава автоматизируемых задач. Постановка задачи. Алгоритмизация и программирование задач. Методы разработки алгоритмов и программ.

Использование справочно-консультационных систем и прикладного пакета Ms Office в профессиональной деятельности. Расширенные возможности Ms Excel. Использование Ms Excel в исследовательских целях.

# **Тема 4. Современные программные продукты профессионального назначения (20 часов)**

Современные программные продукты, необходимые для решения финансово-экономических задач. Автоматизация финансовой и кредитной сферы, ее отдельных участков. Автоматизированные информационные технологии для анализа финансового состояния предприятия, организации, фирмы. Автоматизированные информационные технологии для прогноза финансового состояния предприятия, организации, фирмы. Автоматизированные информационные технологии для создания и отбора наиболее эффективных инвестиционных проектов.

Работа с программами: Альт-Финансы и Альт-Финансы-Сумм (разработчик – Alt-Invest), ИНЭК-АФСП, Экспресс-бюджет (разработчик – [Корпоративные финансы\)](http://www.cfin.ru/products/budget/index.shtml), Альт-Прогноз (разработчик – Alt-Invest, Альт-Инвест и Альт-ИнвестПрим (разработчик – Alt-Invest), Инвестиционный анализ и Финансовый анализ: Проф + Оценка бизнеса (разработчик – finAnalis.ru) (выбор программ зависит от уровня подготовки группы и возможностей компьютерных классов).

**III.**

# **IV. УЧЕБНО-МЕТОДИЧЕСКОЕ ОБЕСПЕЧЕНИЕ САМОСТОЯТЕЛЬНОЙ РАБОТЫ ОБУЧАЮЩИХСЯ**

Учебно-методическое обеспечение самостоятельной работы обучающихся по дисциплине «Информационные технологии в профессиональной деятельности» представлено в Приложении 1 и включает в себя:

 план-график выполнения самостоятельной работы по дисциплине, в том числе примерные нормы времени на выполнение по каждому заданию;

 характеристика заданий для самостоятельной работы обучающихся и методические рекомендации по их выполнению;

 требования к представлению и оформлению результатов самостоятельной работы;

критерии оценки выполнения самостоятельной работы.

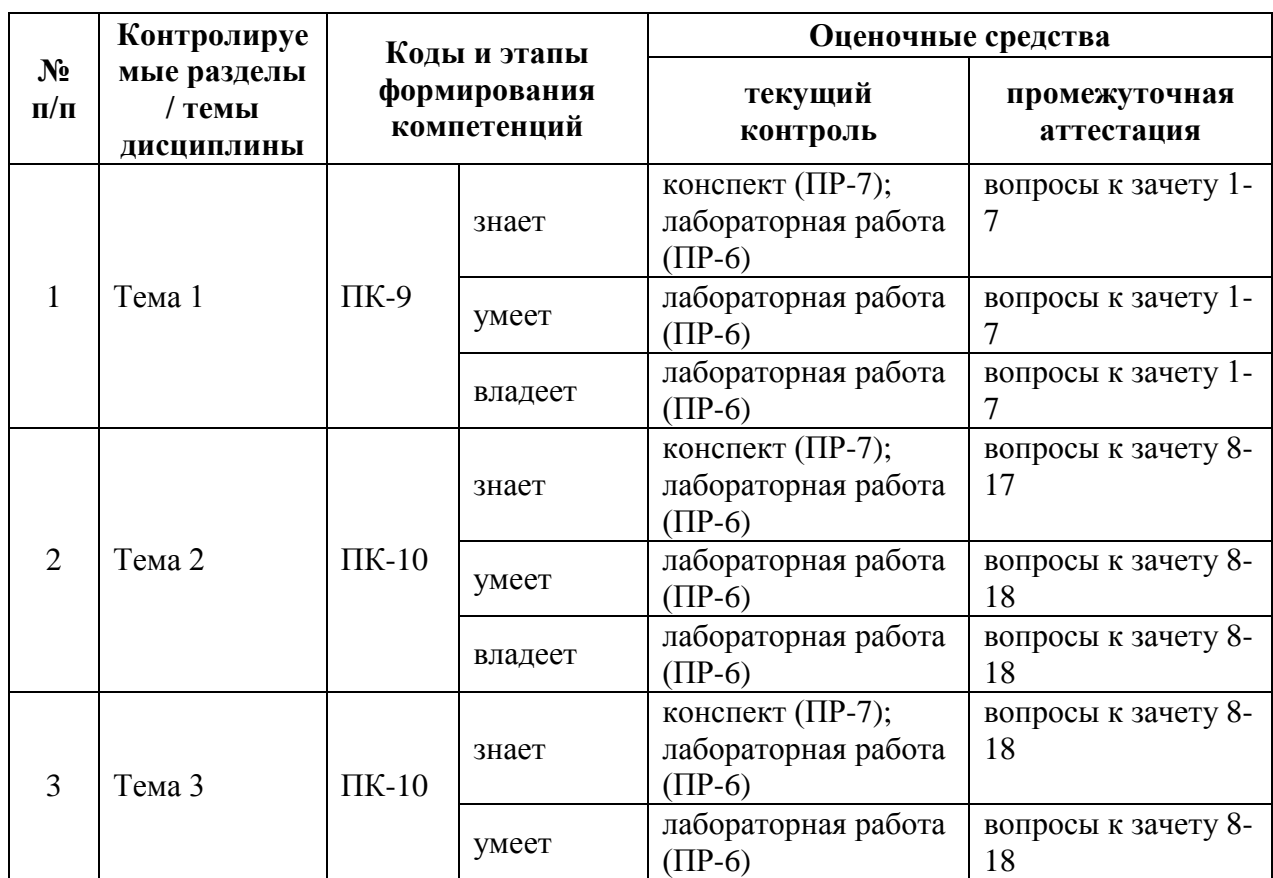

## **V. КОНТРОЛЬ ДОСТИЖЕНИЯ ЦЕЛЕЙ КУРСА**

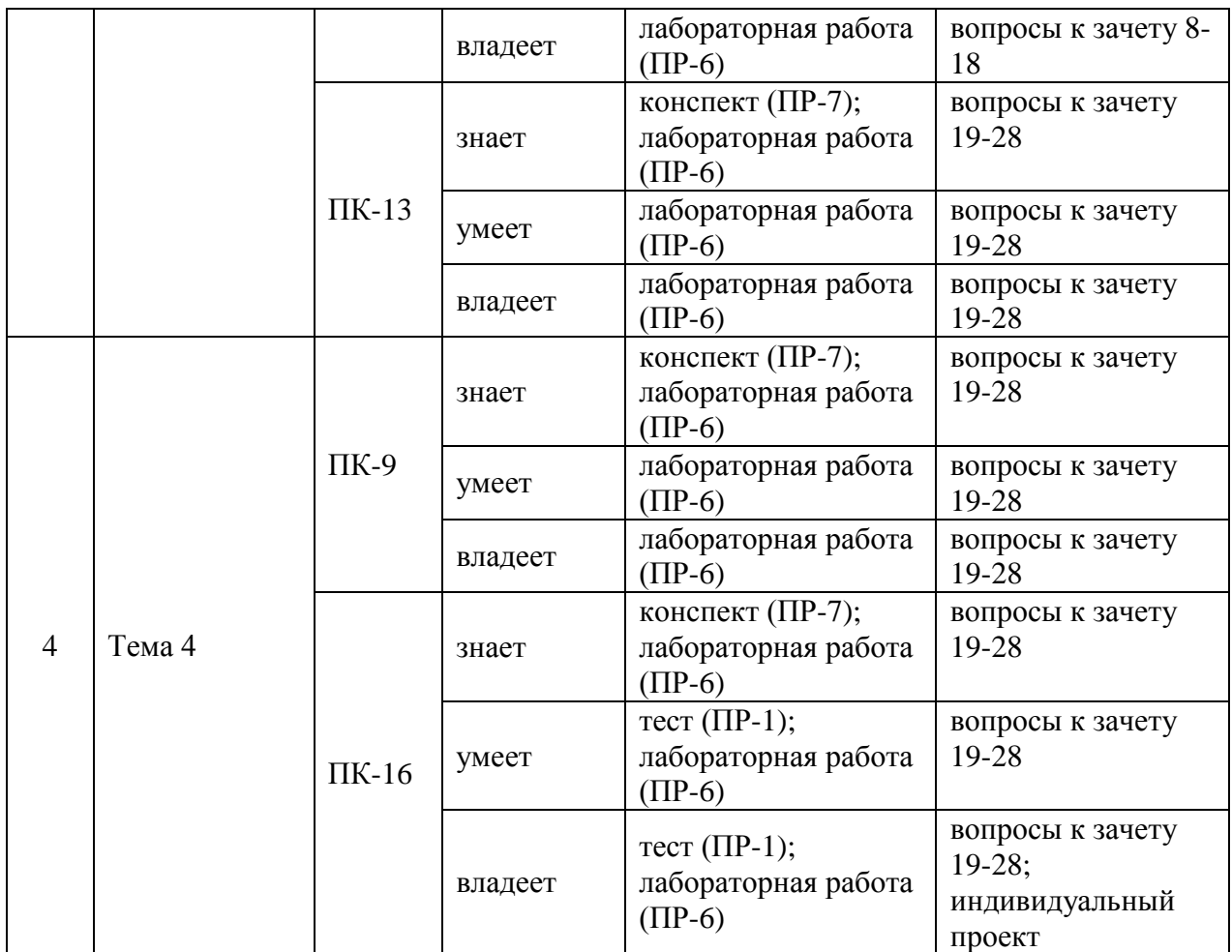

Типовые контрольные задания, методические материалы, определяющие процедуры оценивания знаний, умений и навыков и (или) опыта деятельности, а также критерии и показатели, необходимые для оценки знаний, умений, навыков и характеризующие этапы формирования компетенций в процессе освоения образовательной программы, представлены в Приложении 2.

# **V. СПИСОК УЧЕБНОЙ ЛИТЕРАТУРЫ И ИНФОРМАЦИОННО-МЕТОДИЧЕСКОЕ ОБЕСПЕЧЕНИЕ ДИСЦИПЛИНЫ**

### **Основная литература:**

*( электронные издания)*

1. Морозова, О. А. Информационные технологии в государственном и муниципальном управлении : учеб. пособие для бакалавриата и магистратуры / О. А. Морозова, В. В. Лосева, Л. И. Иванова. — 2-е изд., испр. и доп. — Москва : Издательство Юрайт, 2018. — 142 с. — (Серия : Бакалавр и магистр. Академический курс). — ISBN 978-5-534-06262-5. — Текст : электронный // ЭБС Юрайт [сайт]. <https://biblio-online.ru/bcode/411439>

2. Информационные системы в экономике: Учебник / Балдин К.В., Уткин В.Б., - 7-е изд. - М.:Дашков и К, 2017. - 395 с <http://znanium.com/catalog/product/327836>

3. Информационные системы в экономике : учеб. пособие / К.В. Балдин. – М. : ИНФРА-М, 2017. – 218 с. <http://znanium.com/catalog/product/661252>

4. Нетѐсова, О. Ю. Информационные системы и технологии в экономике : учеб. пособие для вузов / О. Ю. Нетѐсова. — 3-е изд., испр. и доп. — Москва : Издательство Юрайт, 2018. — 178 с. [https://biblio](https://biblio-online.ru/bcode/424657)[online.ru/bcode/424657](https://biblio-online.ru/bcode/424657)

5. Сидорова, А. А. Электронное правительство : учебник и практикум для бакалавриата и магистратуры / А. А. Сидорова. — Москва : Издательство Юрайт, 2018. — 165 с. https://biblio-online.ru/bcode/414063

# **Дополнительная литература:**

*(электронные издания)*

1. Информационные ресурсы и технологии в экономике : учебное пособие для вузов / [И. В. Артюшков, Г. Н. Безрядина, Л. А. Вдовенко и др.] ; под ред. Б. Е. Одинцова, А. Н. Романова. – М. : Вузовский учебник : ИНФРА-М, 2015. – 461 с. Режим доступа: <https://lib.dvfu.ru:8443/lib/item?id=chamo:795015&theme=FEFU>

2. [Информационные системы в экономике учебник для вузов по](http://lib.dvfu.ru:8080/lib/item?id=chamo:725142&theme=FEFU)  [специальностям экономики и управления \[Г.А. Титоренко, Б.Е. Одинцов,](http://lib.dvfu.ru:8080/lib/item?id=chamo:725142&theme=FEFU)  [О.Е. Кричевская и др.\] ; под ред. Г.А. Титоренко.](http://lib.dvfu.ru:8080/lib/item?id=chamo:725142&theme=FEFU) – М.: ЮНИТИ-ДАНА 2013 – 463 с. Режим доступа: <http://lib.dvfu.ru:8080/lib/item?id=chamo:725142&theme=FEFU>

3. Информационные системы в экономике: Учеб. пособие / Под ред. Д.В. Чистова. – М.: НИЦ Инфра-М, 2013. – 234 с. Режим доступа: [https://lib.dvfu.ru:8443/lib/item?id=Znanium:Znanium-489996&theme=FEFU;](https://lib.dvfu.ru:8443/lib/item?id=Znanium:Znanium-489996&theme=FEFU) <https://lib.dvfu.ru:8443/lib/item?id=chamo:786386&theme=FEFU>

4. Информационные системы: Учебное пособие / О.Л. Голицына, Н.В. Максимов, И.И. Попов. – М.: Форум: НИЦ ИНФРА-М, 2014. – 448 с. Режим доступа:<http://znanium.com/catalog.php?bookinfo=435900>

5. Информационные технологии в профессиональной деятельности: Учебное пособие / Е.Л. Федотова. – М.: ИД ФОРУМ: НИЦ ИНФРА-М, 2015. – 368 с. Режим доступа:<http://znanium.com/catalog.php?bookinfo=484751>

6. Информационные технологии управления проектами: Учебное пособие / Н.М. Светлов, Г.Н. Светлова. – М.: НИЦ ИНФРА-М, 2015. – 232 с. Режим доступа:<http://znanium.com/catalog.php?bookinfo=429103>

7. Проектирование информационных систем: Учебное пособие / В.В. Коваленко. – М.: Форум: НИЦ ИНФРА-М, 2014. – 320 с. Режим доступа: <http://znanium.com/catalog.php?bookinfo=473097>

8. Проектирование информационных систем: Учебное пособие / Н.З. Емельянова, Т.Л. Партыка, И.И. Попов. – М.: Форум: НИЦ ИНФРА-М, 2014. – 432 с. Режим доступа:<http://znanium.com/catalog.php?bookinfo=419815>

# **Перечень ресурсов информационно-телекоммуникационной сети «Интернет»**

1. Электронная библиотека и базы данных ДВФУ

<http://dvfu.ru/web/library/elib>

2. [Электронно-библиотечная система «Лань»](http://e.lanbook.com/) http://e.lanbook.com

3. Электронно-библиотечная система «Научно-издательского центра ИНФРА-М». [http://znanium.com](http://znanium.com/)

4. Электронно-библиотечная система БиблиоТех http://www.bibliotech.ru

5. Электронный каталог научной библиотеки ДВФУ [http://ini-](http://ini-fb.dvgu.ru:8000/cgi-bin/gw/chameleon)

[fb.dvgu.ru:8000/cgi-bin/gw/chameleon](http://ini-fb.dvgu.ru:8000/cgi-bin/gw/chameleon)

6. Консалтинговая компания «Альт-Инвест» [http://www.alt-](http://www.alt-invest.ru/index.php/ru/)

[invest.ru/index.php/ru/](http://www.alt-invest.ru/index.php/ru/)

7. ИНЭК – IT и консалтинговая компания <http://inec.ru/>

## **Перечень информационных технологий**

### **и программного обеспечения**

- 1. Microsoft Word
- 2. Microsoft Excel
- 3. Microsoft PowerPoint
- 4. Microsoft Publisher
- 5. КонсультантПлюс / Гарант
- 6. Интернет
- 7. Аль-Финансы, Аль-Финансы Сумм, ИНЭК-АФСП
- 8. Альт-Прогноз
- 9. Альт-Инвест, Альт-Инвест Прим, Аль-Инвест Сумм
- 10. ИНЭК-АДП
- 11. ИНЭК-Аналитик

# **VI. МЕТОДИЧЕСКИЕ УКАЗАНИЯ ПО ОСВОЕНИЮ ДИСЦИПЛИНЫ**

# **Рекомендации по использованию материалов учебно-методического комплекса**

Весь комплекс учебно-методических материалов планируется разместить в системе Blackboard.

Вся информация по данному курсу находится в электронной системе Blackboard в электронном курсе под номером **\_.**

Студент может воспользоваться этим ресурсом в случае отсутствия на занятиях, для повторения пройденного материала, для закрепления материала, для самостоятельной работы, для контроля и проверки знаний, для подготовки к практическим занятиям, для подготовки к зачету, для общения с преподавателем, для передачи домашних, самостоятельных работ преподавателю.

Для студентов доступны следующие разделы:

- О курсе;
- Рабочая программа учебной дисциплины;
- Преподаватели курса;
- Конспекты лекций;
- Глоссарий;
- Список литературы;
- Дополнительные материалы;
- Материалы для практических занятий;
- Материалы для организации самостоятельной работы студентов;
- Контрольно-измерительные материалы;
- Результаты работ;
- Доска обсуждений;
- Блоги;
- Объявления и др.

Преподавателем на каждом занятии объявляется текущее задание и необходимая литература. Список литературу и ссылки на нее можно найти в разделе «Список литературы».

Выполненные задания прикрепляются через раздел «Материал для практических занятий».

Свои оценки можно посмотреть в разделе «Результаты работ».

## **Методические указания для подготовки к лабораторным занятиям**

Студенту рекомендуется следующая схема подготовки к занятию:

1. Проработать информацию предыдущих занятий;

2. Прочитать основную и дополнительную литературу, рекомендованную по изучаемому разделу;

- 3. Выполнить домашнее задание;
- 4. Проработать тестовые задания и задачи (при наличии);
- 5. При затруднениях сформулировать вопросы к преподавателю.

6. Через систему Blackboard передать выполненное задание преподавателю на проверку.

7. В системе Blackboard отслеживать свои результаты (оценки). Время проверки заданий минимум 7 дней.

При подготовке к занятиям следует руководствоваться указаниями и рекомендациями преподавателя, использовать основную литературу из представленного им списка. Для наиболее глубокого освоения дисциплины рекомендуется изучать литературу, обозначенную как «дополнительная» в представленном списке. При подготовке доклада/сообщения на занятие желательно заранее обсудить с преподавателем перечень используемой литературы, за день до семинарского занятия предупредить о необходимых для предоставления материала технических средствах.

#### **Рекомендации по проведению лабораторных работ**

Преподавателем на каждом занятии объявляется текущее задание и необходимая литература. Список литературу и ссылки на нее можно найти в разделе «Список литературы».

При подготовке к занятиям следует руководствоваться указаниями и рекомендациями преподавателя, использовать основную литературу из представленного им списка. Для наиболее глубокого освоения дисциплины рекомендуется изучать литературу, обозначенную как «дополнительная» в представленном списке. При подготовке доклада/сообщения на занятие желательно заранее обсудить с преподавателем перечень используемой литературы, за день до семинарского занятия предупредить о необходимых для предоставления материала технических средствах.

Тема 1. Экономическая информация как часть информационного ресурса общества

Основные вопросы для рассмотрения: Информация, основные характеристики. Понятие экономической информации. Виды экономической информации. Свойства экономической информации и требования,

предъявляемые к ней. Классификация экономической информации. Основы информатики в целях профессиональной деятельности. Основы сетевых технологий. Мировые коммуникационные сети. Телекоммуникационные услуги Internet. Понятие поисковой системы. Типы поисковых систем. Информационные ресурсы сети.

Тема 2. Основы информационных технологий и систем

Основные вопросы для рассмотрения: Обзор и знакомство с современными информационными технологиями и системами. Основные понятия информационных технологий. Возникновение и развитие информационных технологий. Развитие современных информационных технологий. Классификация информационных технологий. Понятие информационной системы. Характеристика информационных систем. Классификация информационных систем. Информационные системы для бизнеса. Интеллектуальные технологии. Интеллектуальные системы. Применение интеллектуальных технологий в экономических системах. Технологии экспертных систем. Интегрированные технологии в распределенных системах обработки данных. Нейросетевые технологии, например в финансово-экономической деятельности.

Тема 3. Основные принципы построения и использования ИС для профессиональной сферы

Основные вопросы для рассмотрения: Роль пользователя в создании ИС, АИС и АИТ. Концепции автоматизации предметной области. Обследование предметной области. Особенности и выбор состава автоматизируемых задач. Постановка задачи. Алгоритмизация и программирование задач. Методы разработки алгоритмов и программ.

Использование справочно-консультационных систем и прикладного пакета Ms Office в профессиональной деятельности. Расширенные возможности Ms Excel. Использование Ms Excel в исследовательских целях.

Используя возможности Ms Excel создать информационные системы по тематикам:

Проведение анализа банкротства по методике Савельевой.

 Оценка финансового состояния предприятия по спектр-бальной оценке.

Общий анализ финансового состояния предприятия.

#### **Методические указания:**

Разработать и построить свою собственную информационную систему, которая позволит автоматизировать расчеты в ходе выполнения анализа финансового состояния предприятия.

Данная система должна представлять комплекс взаимосвязанных таблиц. С помощью разработанной системы на основании стандартных форм бухгалтерской отчетности – Баланса (Форма №1) и Отчета о финансовых результатах (Форма №2) должна формироваться полная картина финансового состояния предприятия.

Перед работой необходимо провести некоторую подготовку:

1. найти Баланс и Отчет о прибылях и убытках для конкретного предприятия как минимум за 4 периода;

2. найти методики расчета показателей и коэффициентов, используемых для анализа финансового состояния предприятия.

Далее в Mc Excel:

3. на первом листе занести форму и данные Баланса при этом автоматизировать все расчеты (например, итоги), лист1 переименовать в баланс;

4. на втором листе занести форму и данные Отчета о прибылях и убытках при этом автоматизировать расчеты, лист2 переименовать в отчет;

3. на третьем листе провести анализ прибыльности предприятия, лист3 переименовать в прибыльность;

4. на четвертом листе провести анализ ликвидности предприятия, лист4 переименовать в ликвидность;

5. на пятом листе провести анализ финансовой устойчивости предприятия, лист5 переименовать в устойчивость;

6. на шестом листе провести анализ рентабельности предприятия, лист6 переименовать в рентабельность;

7. на седьмом листе показать динамику изменения выборочных показателей на графике.

Выполняя пункты 3-6 необходимо делать ссылки на лист баланс и отчет. Рассчитанные показатели сравнить с нормативами (если они имеются) и с помощью функции ЕСЛИ с делать выводы.

Тема 4. Современные программные продукты профессионального назначения

Основные вопросы для рассмотрения: Современные программные продукты, необходимые для решения финансово-экономических задач. Автоматизация финансовой и кредитной сферы, ее отдельных участков. Автоматизированные информационные технологии для анализа финансового состояния предприятия, организации, фирмы. Автоматизированные информационные технологии для прогноза финансового состояния предприятия, организации, фирмы. Автоматизированные информационные технологии для создания и отбора наиболее эффективных инвестиционных проектов.

Работа с программами: Альт-Финансы и Альт-Финансы-Сумм (разработчик – Alt-Invest), ИНЭК-АФСП, Экспресс-бюджет (разработчик – [Корпоративные финансы\)](http://www.cfin.ru/products/budget/index.shtml), Альт-Прогноз (разработчик – Alt-Invest, Альт-Инвест и Альт-ИнвестПрим (разработчик – Alt-Invest), Инвестиционный анализ и Финансовый анализ: Проф + Оценка бизнеса (разработчик – finAnalis.ru) (выбор программ зависит от уровня подготовки группы и возможностей компьютерных классов).

С помощью отечественного программного обеспечения:

 провести анализ финансового состояния предприятия с помощью программы Альт-Финансы;

 спрогнозировать будущее финансовое состояние предприятия с помощью программы Альт-Прогноз;

 создать инвестиционный проект с помощью программы Альт-Инвест, Альт-Инвест Прим.

Проведение финансового анализа с помощью программы Альт-Финансы **Методические рекомендации:**

В последние годы значительно возрос интерес предприятий и фирм к вопросам управления финансами, в том числе к вопросам финансового анализа. Эта тенденция имеет реальные экономические предпосылки. Вопервых, в сегодняшней экономической ситуации выживание и успешная работа предприятий во многом зависит от грамотности управленческих решений, которые принимаются его руководителем. Второй важный момент в пользу финансового анализа – это жесткие требования инвесторов к обоснованию инвестиционных решений. Кроме обоснования конкретного инвестиционного проекта, кредитующие организации нередко требуют предоставления данных о финансовом состоянии предприятия в целом. Таким образом, сейчас финансовый анализ является одной из ключевых задач управления финансами организации. В настоящее время существует много программ по автоматизации данного направления, но эти программы в основном зарубежного производства и не всегда подходят под нашу экономику. Отечественной исследовательско-консультационной фирмой «Альт» (г. Санкт-Петербург) разработан целый комплекс программных продуктов: Альт-Финансы, Альт-Прогноз, Альт-Инвест, Альт-Инвест-Прим. Некоторые пользователи программных продуктов фирмы «Альт»: Авиабанк, Альфа-Банк, Инкомбанк, ОНЕКСИМбанк, Мост-банк, Банк «Петровский», Фонд имущества Санкт-Петербурга, Уральский электрохимический комбинат, Ракетно-космическая корпорация «Энергия», Морской порт Санкт-Петербурга, Томский нефтехимический комбинат и др. Работа с программным продуктом «Альт-Финансы» будет рассмотрена далее.

### **Методические рекомендации по организации самостоятельной работы студентов**

В процессе самостоятельной работы студент приобретает навыки самоорганизации, самоконтроля, самоуправления, саморефлексии и становится активным самостоятельным субъектом учебной деятельности.

Выполняя самостоятельную работу под контролем преподавателя студент должен:

 освоить минимум содержания, выносимый на самостоятельную работу студентов и предложенный преподавателем в соответствии с Государственными образовательными стандартами высшего образования по данной дисциплине.

 планировать самостоятельную работу в соответствии с графиком самостоятельной работы, предложенным преподавателем.

 самостоятельную работу студент должен осуществлять в организационных формах, предусмотренных учебным планом и рабочей программой преподавателя.

 выполнять самостоятельную работу и отчитываться по ее результатам в соответствии с графиком представления результатов, видами и сроками отчетности по самостоятельной работе студентов.

*студент может:*

сверх предложенного преподавателем (при обосновании и согласовании с ним) и минимума обязательного содержания, определяемого ГОС ВО по данной дисциплине:

 самостоятельно определять уровень (глубину) проработки содержания материала;

 предлагать дополнительные темы и вопросы для самостоятельной проработки;

 в рамках общего графика выполнения самостоятельной работы предлагать обоснованный индивидуальный график выполнения и отчетности по результатам самостоятельной работы;

 предлагать свои варианты организационных форм самостоятельной работы;

 использовать для самостоятельной работы методические пособия, учебные пособия, разработки сверх предложенного преподавателем перечня;

 использовать не только контроль, но и самоконтроль результатов самостоятельной работы в соответствии с методами самоконтроля, предложенными преподавателем или выбранными самостоятельно.

Самостоятельная работа студентов должна оказывать важное влияние на формирование личности будущего специалиста, она планируется студентом самостоятельно. Каждый студент самостоятельно определяет режим своей работы и меру труда, затрачиваемого на овладение учебным содержанием по каждой дисциплине. Он выполняет внеаудиторную работу по личному индивидуальному плану, в зависимости от его подготовки, времени и других условий.

Основной формой самостоятельной работы студента является изучение основной и дополнительной литературы рекомендованной литературы, активное участие на практических занятиях. Но для успешной учебной деятельности, ее интенсификации, необходимо учитывать следующие субъективные факторы:

1. Знание предшествующего программного материала, наличие прочной системы зияний, необходимой для усвоения основных вузовских курсов. Это особенно важно для экономических и информационных дисциплин. Необходимо отличать пробелы в знаниях, затрудняющие усвоение нового материала, от малых способностей. Затратив силы на преодоление этих пробелов, студент обеспечит себе нормальную успеваемость и поверит в свои способности.

2. Наличие умений, навыков умственного труда:

а) умение конспектировать на лекции (на лабораторных и практических занятиях) и при работе с книгой;

б) владение логическими операциями: сравнение, анализ, синтез, обобщение, определение понятий, правила систематизации и классификации.

3. Специфика познавательных психических процессов: внимание, память, речь, наблюдательность, интеллект и мышление. Слабое развитие каждого из них становится серьезным препятствием в учебе.

4. Хорошая работоспособность, которая обеспечивается нормальным физическим состоянием. Ведь серьезное учение - это большой многосторонний и разнообразный труд. Результат обучения оценивается не количеством сообщаемой информации, а качеством ее усвоения, умением ее использовать и развитием у себя способности к дальнейшему самостоятельному образованию.

5. Соответствие избранной деятельности, профессии индивидуальным способностям. Необходимо выработать у себя умение саморегулировать свое эмоциональное состояние и устранять обстоятельства, нарушающие деловой настрой, мешающие намеченной работе.

6. Овладение оптимальным стилем работы, обеспечивающим успех в деятельности. Чередование труда и пауз в работе, периоды отдыха, индивидуально обоснованная норма продолжительности сна, предпочтение вечерних или утренних занятий, стрессоустойчивость на экзаменах и особенности подготовки к ним,

7. Уровень требований к себе, определяемый сложившейся самооценкой.

Адекватная оценка знаний, достоинств, недостатков – важная составляющая самоорганизации человека, без нее невозможна успешная работа по управлению своим поведением, деятельностью.

# **VII. МАТЕРИАЛЬНО-ТЕХНИЧЕСКОЕ ОБЕСПЕЧЕНИЕ ДИСЦИПЛИНЫ**

Для проведения лабораторных занятий необходима аудитория, оснащенная мультимедийным проектором, персональными компьютерами, с выходом в Интернет и установленным программным обеспечением (как минимум – Microsoft Office, КонсультантПюс / Гарант, программами фирмы Альт или ИНЭК и т.п.).

Приложение 1

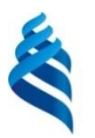

### МИНИСТЕРСТВО ОБРАЗОВАНИЯ И НАУКИ РОССИЙСКОЙ ФЕДЕРАЦИИ

Федеральное государственное автономное образовательное учреждение высшего образования

**«Дальневосточный федеральный университет»**

(ДВФУ)

**ШКОЛА ЭКОНОМИКИ И МЕНЕДЖМЕНТА** 

## **УЧЕБНО-МЕТОДИЧЕСКОЕ ОБЕСПЕЧЕНИЕ САМОСТОЯТЕЛЬНОЙ РАБОТЫ ОБУЧАЮЩИХСЯ по дисциплине «Информационные технологии в профессиональной деятельности» Направление подготовки 38.04.01 Экономика магистерская программа «Финансы» Форма подготовки очная**

**Владивосток 2018**

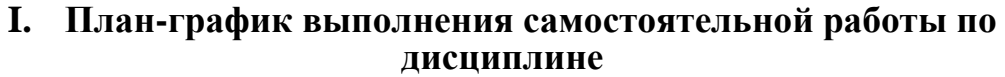

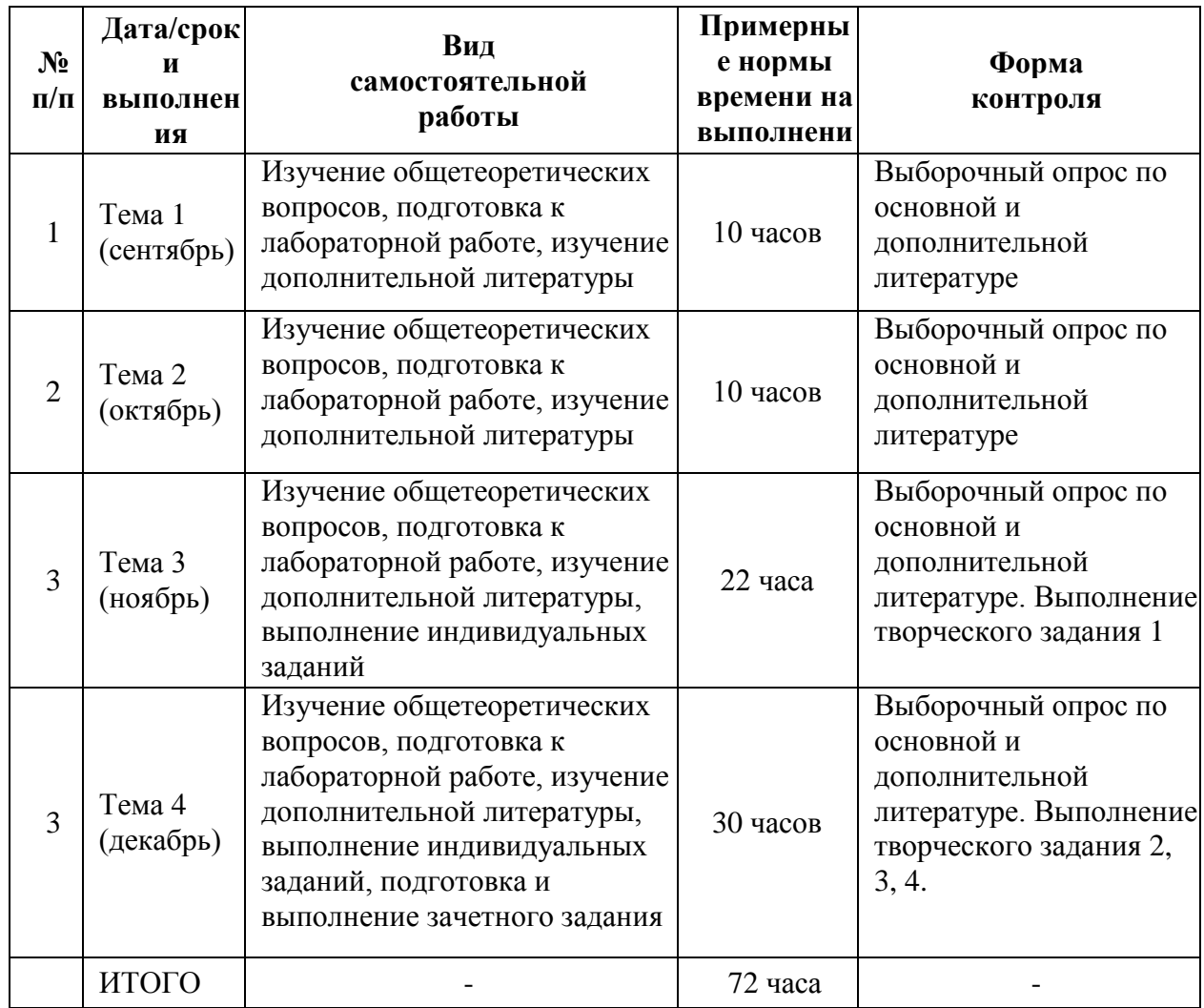

# **II. Характеристика заданий для самостоятельной работы обучающихся и методические рекомендации по их выполнению Творческие задания:**

**Задание 1.** Создать информационную систему для определения финансового положения предприятия по методике Савицкой.

**Методические указания для выполнения самостоятельной работы по заданию 1:** Рекомендуется воспользоваться методикой оценки финансового положения предприятия по методике Савицкой (информация расположена на сайте ДВФУ в системе Blackboard). Можно предложить любую другую методику, имеющую научный подход. Подготовить отчет.

**Задание 2.** Провести анализ финансового состояния предприятия в динамике.

**Методические указания для выполнения самостоятельной работы по заданию 2:** Анализ и оценка финансового состояния предприятия с использованием программам типа: Альт-Финансы и Альт-Финансы-Сумм (разработчик – Alt-Invest), ИНЭК-АФСП, Экспресс-бюджет. Методика работы с данной программой широко представлена на сайте ДВФУ в системе Blackboard. Выбор предприятия согласовывается предварительно с преподавателем.

Установить на своем персональном компьютере демо-версии программ: Альт-Финансы и Альт-Финансы-Сумм и проработать контрольный пример. Подготовить описание программы в текстовом редакторе MsWord (объем 1 страница). Исследовать возможности применения данной программы в своей профессиональной деятельности или при обучении в магистратуре.

Ознакомится с назначением, возможностями и принципами работы программы ИНЭК-АФСП.

Установить на своем персональном компьютере демо-версию данной программы и проработать контрольный пример. Подготовить описание программы в текстовом редакторе MsWord (объем 1 страница). Исследовать возможности применения данной программы в своей профессиональной деятельности или при обучении в магистратуре. Подготовить отчет.

**Задание 3.** Составить прогнозный вариант финансового состояния предприятия.

**Методические указания для выполнения самостоятельной работы по заданию 3:** Анализ и оценка прогнозного финансового состояния предприятия с использованием программ типа: Альт-Прогноз Методика работы с данной программой широко представлена на сайте ДВФУ в системе Blackboard. Выбор предприятия согласовывается предварительно с преподавателем. Установить на своем персональном компьютере демоверсию данной программы и проработать контрольный пример. Подготовить описание программы в текстовом редакторе MsWord (объем 1 страница). Исследовать возможности применения данной программы в своей профессиональной деятельности или при обучении в магистратуре. Подготовить отчет.

**Задание 4.** Составить бизнес-план.

**Методические указания для выполнения самостоятельной работы по заданию 4:** Создание инвестиционных проектов с использованием программ типа: Альт-Инвест и Альт-ИнвестПрим, Инвестиционный анализ и Финансовый анализ: Проф + Оценка бизнеса.

Установить на своем персональном компьютере демо-версию программы и проработать контрольный пример. Подготовить описание программы в текстовом редакторе MsWord (объем 1 страница). Исследовать возможности применения данной программы в своей профессиональной деятельности или при обучении в магистратуре. Подготовить отчет.

# **III. Требования к представлению и оформлению результатов самостоятельной работы**

Результаты самостоятельной работы должно быть предоставлены преподавателю в электронном виде при личном собеседовании или прикреплять в систему Black Board. Требования к оформлению заданиям озвучивает преподаватель на занятии. Особое внимание уделяется срокам выполнения.

| N₫<br>$\Pi/\Pi$ | Критерий                                                       | Количес<br><b>TBO</b> |
|-----------------|----------------------------------------------------------------|-----------------------|
|                 |                                                                | баллов                |
|                 | Готовность результатов самостоятельной работы в срок           | 20                    |
|                 | Размещение результатов самостоятельной работы в LMS Blackboard | 10                    |

**IV. Критерии оценки выполнения творческого задания 1-4**

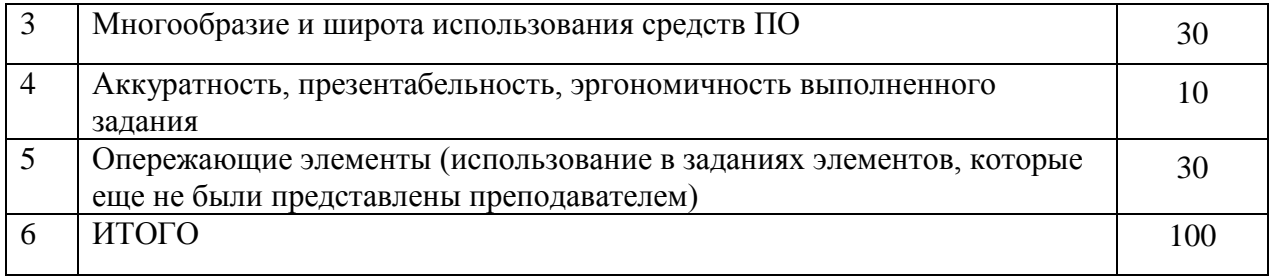

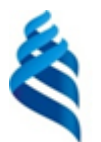

МИНИСТЕРСТВО ОБРАЗОВАНИЯ И НАУКИ РОССИЙСКОЙ ФЕДЕРАЦИИ

Федеральное государственное автономное образовательное учреждение высшего образования

**«Дальневосточный федеральный университет»** (ДВФУ)

**ШКОЛА ЭКОНОМИКИ И МЕНЕДЖМЕНТА**

## **ФОНД ОЦЕНОЧНЫХ СРЕДСТВ**

**по дисциплине «Информационные технологии в профессиональной деятельности» Направление подготовки 38.04.01 Экономика магистерская программа «Финансы» Форма подготовки очная**

> **Владивосток 2018**

# **I. Паспорт**

# **фонда оценочных средств по дисциплине «Информационные технологии в профессиональной деятельности»**

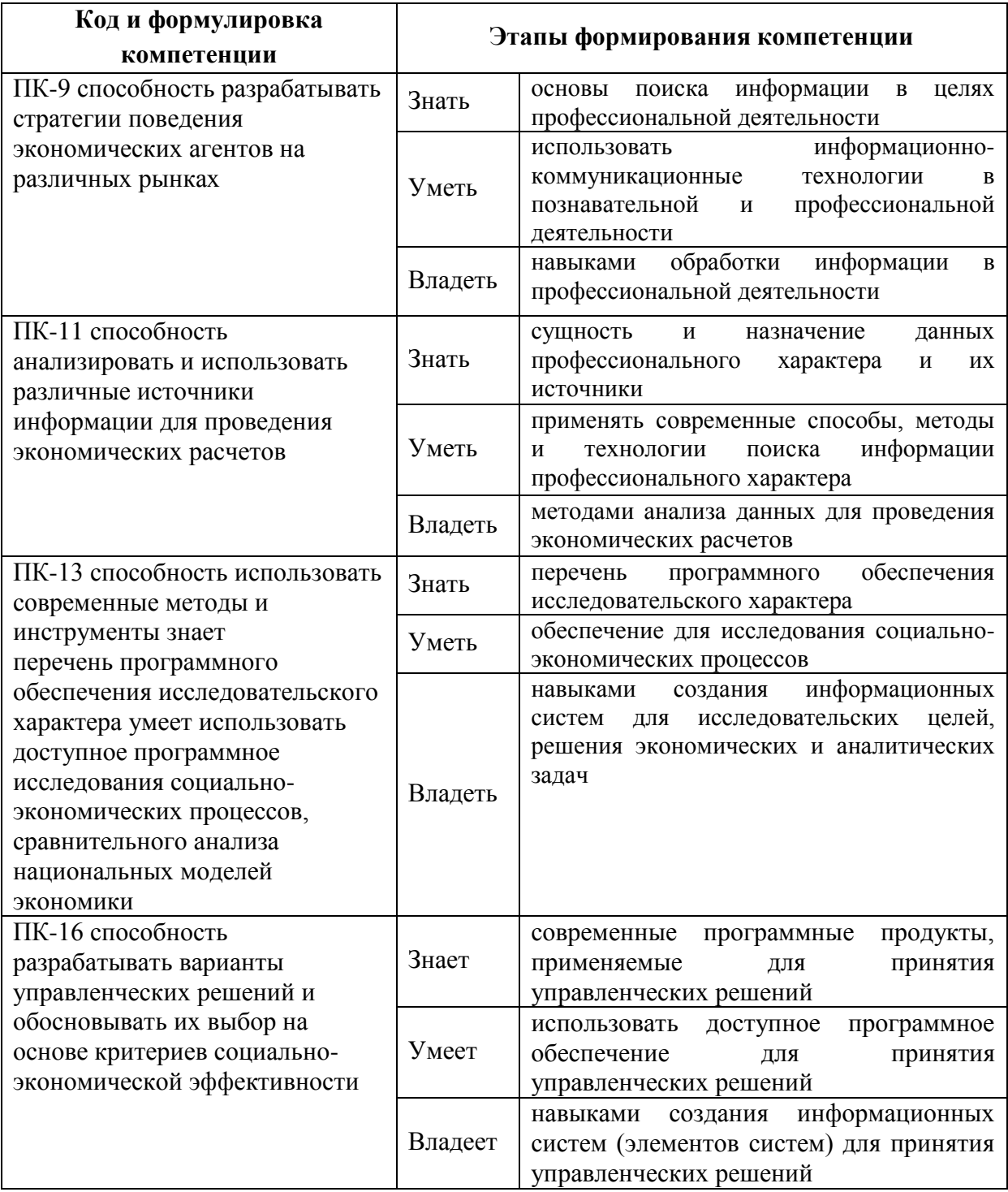

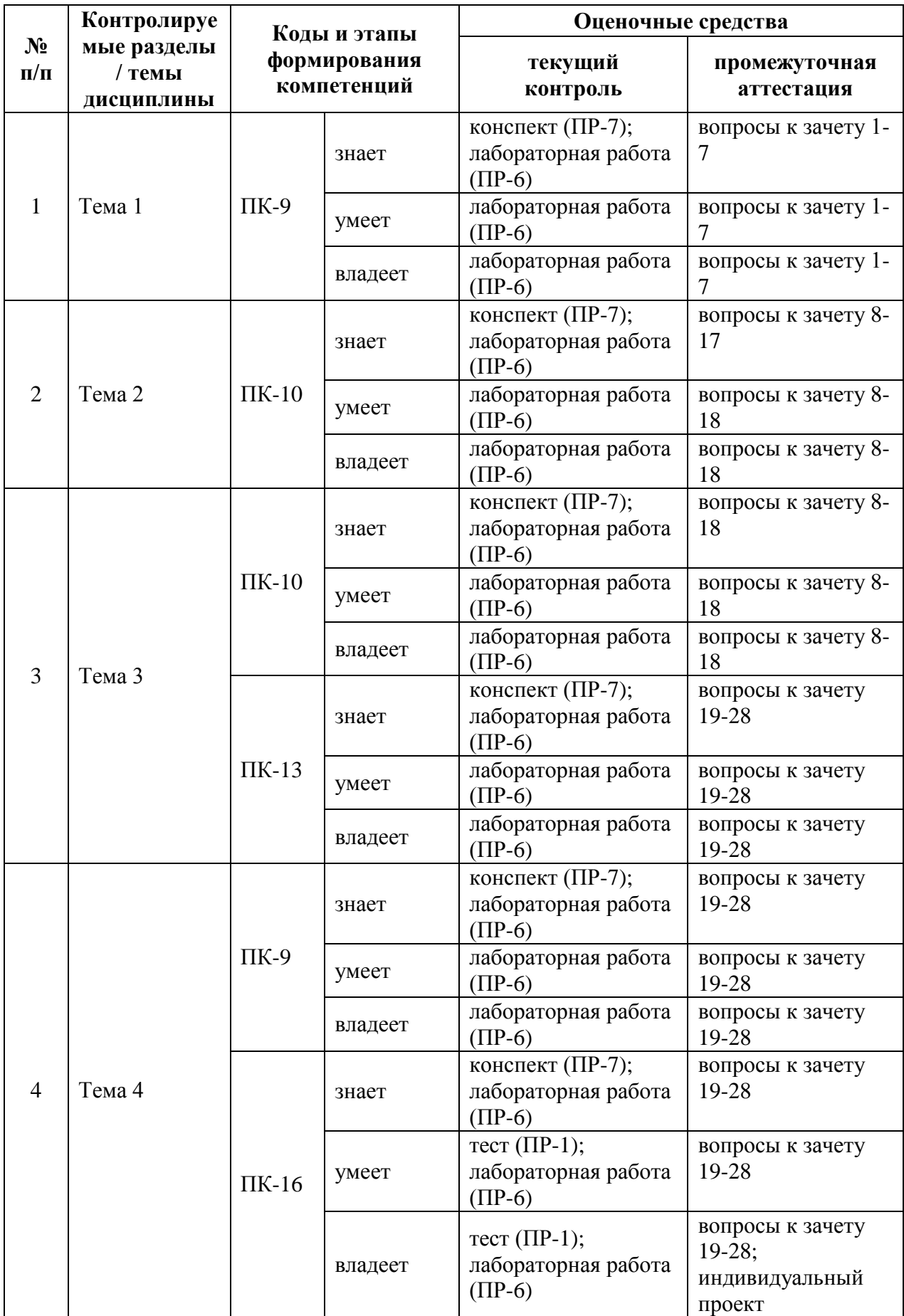

#### **Зачетно-экзаменационные материалы**

#### **(оценочные средства по промежуточной аттестации и критерии оценки)**

#### **1. Вопросы к зачету**

1. Понятие экономической информации. Свойства экономической информации и требования, предъявляемые к ней.

2. Классификация экономической информации. Стадии преобразования информации. Информационные ресурсы.

3. Информационная технология. Классификация информационных технологий.

4. Информационные системы. Классификация информационных систем. Состав и структура информационной системы. Организационные компоненты ИС.

5. Информационный ресурс – основа информатизации экономической деятельности.

6. Технология и методы обработки экономической информации. Первичная информация в информационных системах.

7. Процессы сбора данных. Требования к процессу сбора первичных данных. Средства составления и размножения документов. Средства хранения, поиска и транспортировки данных.

8. Понятие автоматизированных информационных систем (АИТ), их развитие и их классификация.

9. Структурная и функциональная организация АИС и АИТ. Их роль и место в информационных системах.

10. Автоматизированное рабочее место – средство автоматизации конечного пользователя.

11. Проектирование: стадии и этапы создания ИС, АИС и АИТ. Основные принципы создания ИС, АИС или АИТ. Понятие жизненного цикла: основные стадии.

12. Особенности проектирования ИС, АИТ: аспекты технологии проектирования. Требования, предъявляемые к ИС, АИС, АИТ.

13. Функциональные подсистемы.

14. Обеспечивающие подсистемы.

15. Роль пользователя в создании ИС, АИС и АИТ.

16. Интеллектуальные технологии и системы.

17. Применение интеллектуальных технологий в экономических системах. Технологии экспертных систем.

18. Нейросетевые технологии финансово-экономической деятельности.

19. Автоматизация финансовой и кредитной сферы, ее отдельных участков.

20. Автоматизированные информационные технологии для анализа финансового состояния предприятия.

21. Автоматизированные информационные технологии для создания инвестиционных проектов.

22. Автоматизация офиса.

23. Основы сетевых технологий.

24. Мировые коммуникационные сети.

25. Телекоммуникационные услуги Internet.

26. Обзор современного (отечественного и зарубежного) прикладного программного обеспечения экономического характера.

27. Обзор современного программного обеспечения для финансиста.

28. Справочно-правовые системы.

# **2. Индивидуальное творческое зачетное задание (индивидуальный проект)**

Определить тему исследования. Согласовать с ведущим преподавателем.

Используя любое программное средство, провести экономические и аналитические расчѐты в целях принятия управленческих решений. Составить отчет. По результатам исследования подготовить тезисы на конференцию или статью.

## **Критерии оценки студента на зачете по дисциплине**

## **«Информационные технологии в профессиональной деятельности»**

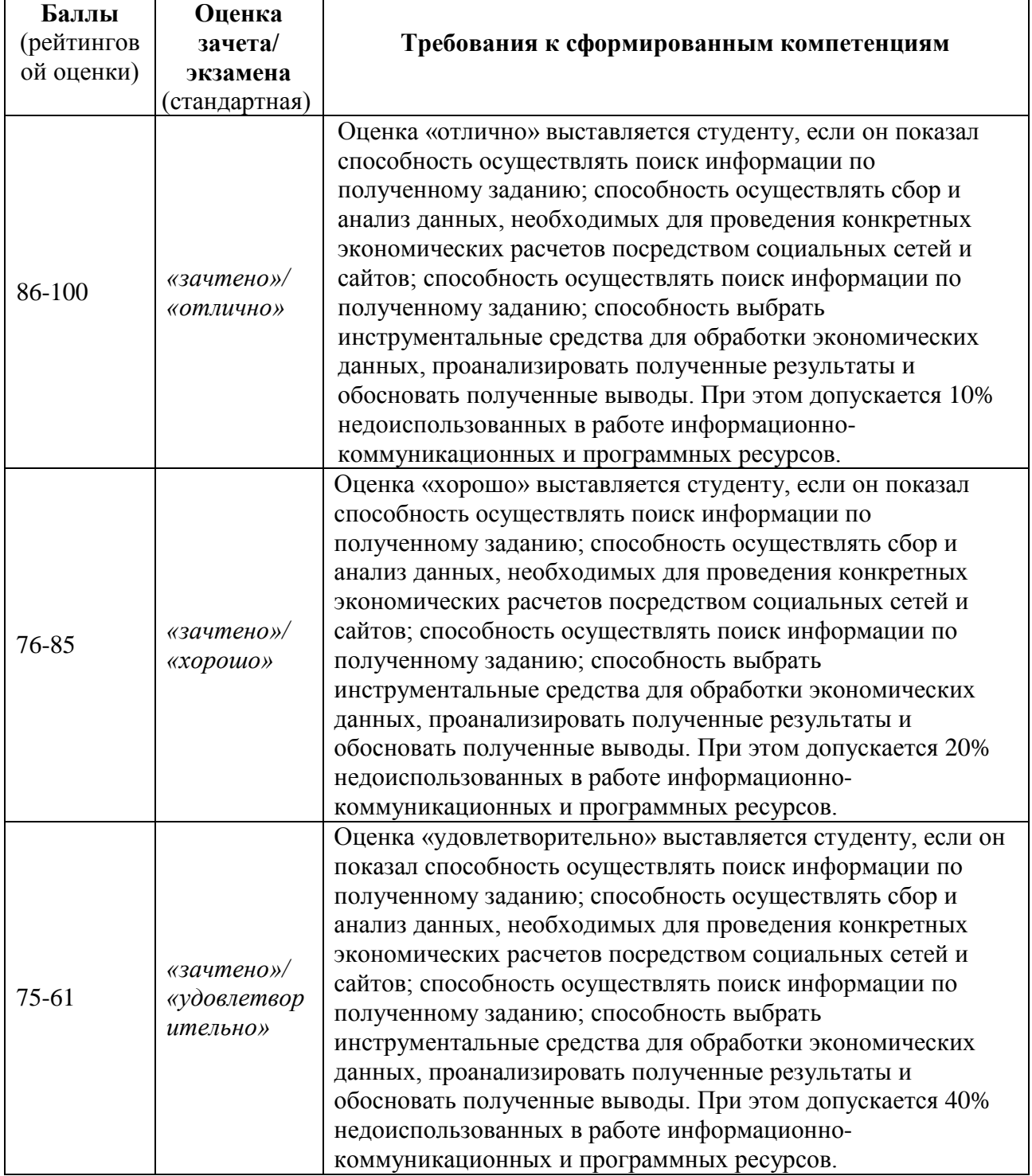

## **(промежуточная аттестация – зачет)**

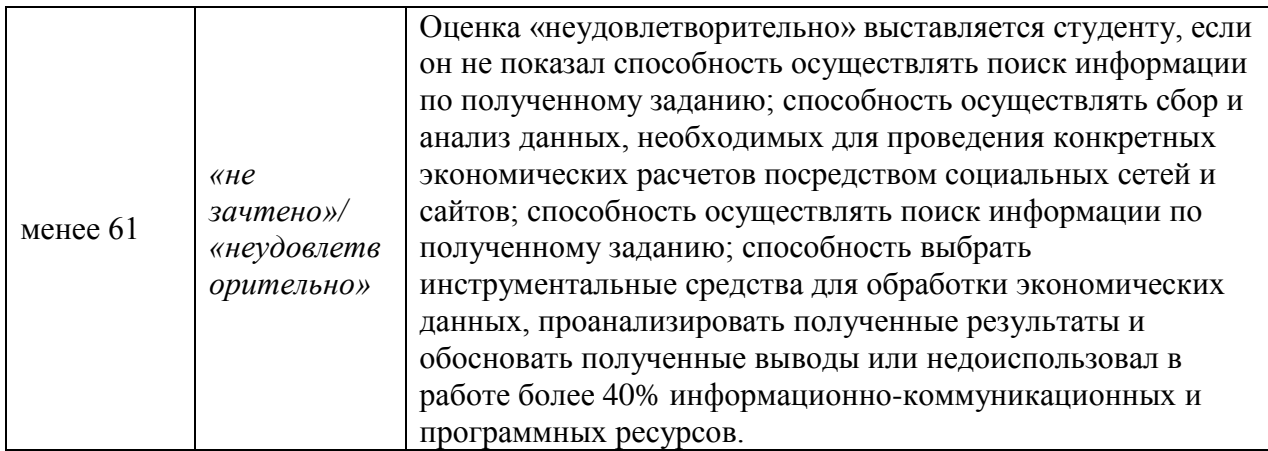

**Оценочные средства для текущей аттестации (типовые ОС по текущей аттестации и критерии оценки по каждому виду аттестации по дисциплине «Информационные технологии в профессиональной** 

### **деятельности»)**

Типовые оценочные средства по текущей аттестации по дисциплине «Информационные технологии в профессиональной деятельности» размещены в разделе рабочей учебной программы дисциплины «Учебнометодическое обеспечение самостоятельной работы обучающихся».

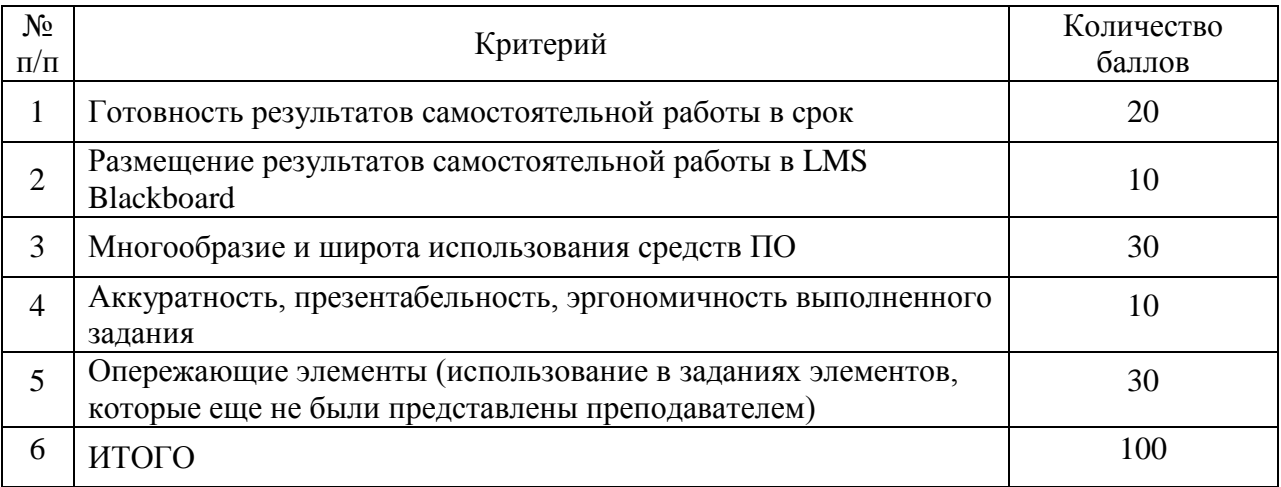

## **Критерии оценки выполнения творческого задания 1-4**

## **Критерии оценки выполнения зачетного задания (индивидуальный**

**проект)**

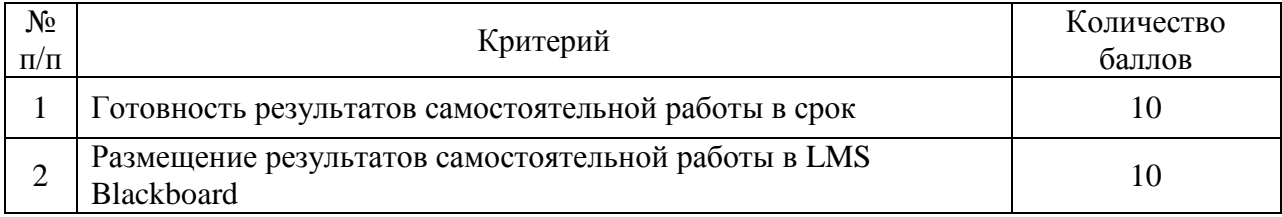

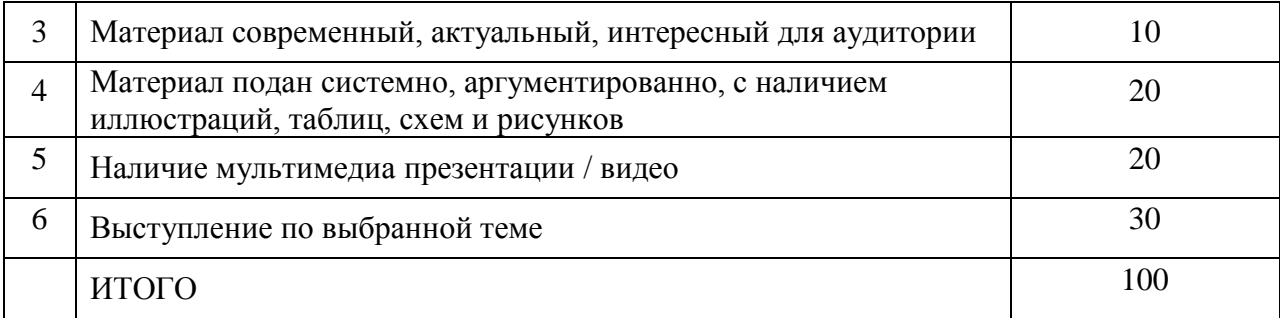

# **Методические рекомендации, определяющие процедуры оценивания результатов освоения дисциплины**

**Текущая аттестация студентов**. Текущая аттестация студентов по дисциплине «Информационные технологии в профессиональной деятельности» проводится в соответствии с локальными нормативными актами ДВФУ и является обязательной.

Текущая аттестация по дисциплине «Информационные технологии в профессиональной деятельности» проводится в форме контрольных мероприятий (тесты, практические задания) по оцениванию фактических результатов обучения студентов и осуществляется ведущим преподавателем.

Объектами оценивания выступают:

 учебная дисциплина (активность на занятиях, своевременность выполнения различных видов заданий, посещаемость всех видов занятий по аттестуемой дисциплине);

 степень усвоения теоретических знаний (активность в ходе обсуждений материалов лекций, активное участие в дискуссиях с аргументами из дополнительных источников, внимательность, способность задавать встречные вопросы в рамках дискуссии или обсуждения, заинтересованность изучаемыми материалами);

 уровень овладения практическими умениями и навыками по всем видам учебной работы (определяется по результатам контрольных работ, практических занятий, ответов на тесты);

результаты самостоятельной работы (задания и критерии оценки

размещены в Приложении 1).

**Промежуточная аттестация студентов.** Промежуточная аттестация студентов по дисциплине «Информационные технологии в профессиональной деятельности» проводится в соответствии с локальными нормативными актами ДВФУ и является обязательной.

**Вид промежуточной аттестации – зачет** (1 семестр), состоящий из устного опроса в форме собеседования и индивидуального творческого зачетного задания.

**Краткая характеристика процедуры применения используемого оценочного средства.** 

В результате посещения лабораторных занятий, дополнительных семинаров и круглых столов студент последовательно осваивает материалы дисциплины и изучает ответы на вопросы к зачету, представленные в структурном элементе ФОС IV.1. В ходе промежуточной аттестации студент готовит индивидуальное творческое зачетное задание (индивидуальное творческое зачетное задание размещено в структурном элементе ФОС IV.2). Критерии оценки студента на зачете представлены в структурном элементе ФОС IV.3. Критерии оценки текущей аттестации – контрольная проверка знаний (лабораторные работы, творческое задание) представлены в структурном элементе ФОС V.